# **FICHE PRATIQUE**

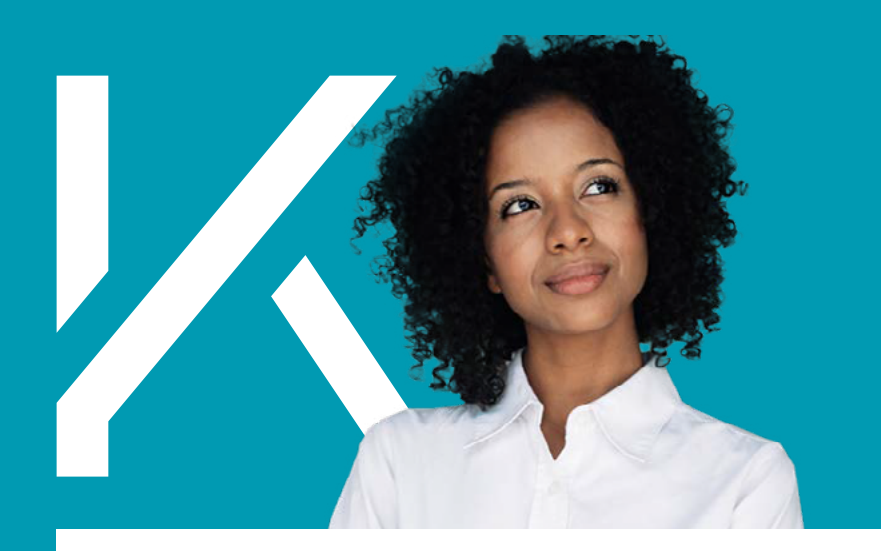

# **QU'EST CE QUE LE COMPTE RENDU MÉTIER (CRM) ?**

**Le CRM Compte Rendu Métier est transmis par votre Institution de Prévoyance à la suite de votre déclaration DSN (Déclaration Sociale Nominative). Le CRM est généré à l'issue de chaque transmission DSN. Il permet de s'assurer que la DSN a été correctement effectuée et de s'assurer que la déclaration et le prélèvement SEPA sont passés. Il se compose de renseignements donnés à titre informatif et fait mention des anomalies à rectifier pour la prochaine DSN sous forme de code d'erreurs.**

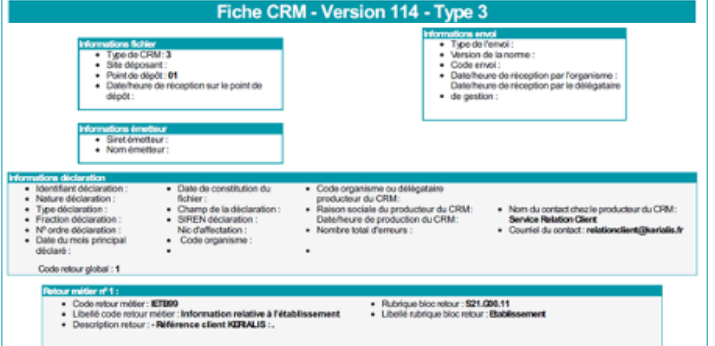

**Exemple de CRM KERIALIS**

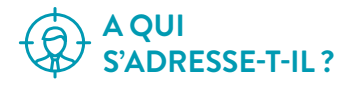

Le CRM s'adresse aux **employeurs** et **tiers déclarants**.

### **A QUOI SERT LE CRM ?**

Le CRM a pour but d'**analyser votre DSN mensuelle**  et **vous en faire le bilan**. Ceci en vous indiquant les **informations utiles** ainsi que les **anomalies à corriger** pour le mois suivant.

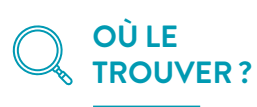

Le CRM est **disponible depuis [votre espace](https://espaceperso.kerialis.fr/Account/Login?ReturnUrl=%2F)  [personnel KERIALIS](https://espaceperso.kerialis.fr/Account/Login?ReturnUrl=%2F)** et sur le **portail du CTIP**  (Centre technique des institutions de prévoyance). Si vous n'avez pas d'espace personnel nous vous invitons à vous en créer un depuis le [site internet de KERIALIS](https://kerialis.fr/) afin de retrouver de nombreux documents liés à vos garanties. Le CRM est disponible tous les mois à la suite de votre déclaration DSN.

# **COMMENT SAVOIR SI J'AI FAIT UNE ERREUR DANS MA DÉCLARATION DSN ?**

Pour savoir si vous avez fait une erreur, il vous suffit de **vérifier la synthèse du CRM** envoyée par KERIALIS (sous 24 à 48h après votre déclaration DSN). Si le **code commence par « E » vous avez fait une erreur** dans votre déclaration. **Référez-vous au tableau des codes d'erreurs**. Nous vous conseillons de corriger cette anomalie dans votre prochaine déclaration DSN pour être à jour toute l'année.

KERIALIS Prévoyance – Institution de Prévoyance régie par les dispositions du Titre III du Livre IX du Code de la sécurité sociale soumise au contrôle de l'ACPR, sise 4 place de Budapest CS 92 459 75 436 Paris Cedex 09 - n° SIREN : 784 411 175 - 80 rue Saint-Lazare - 75455 paris Cedex 09 - Tel : 01 53 45 10 00 - www.kerialis.fr

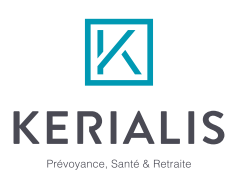

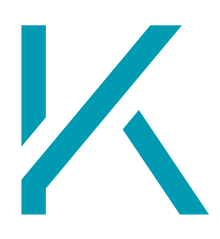

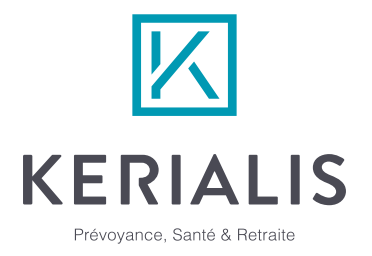

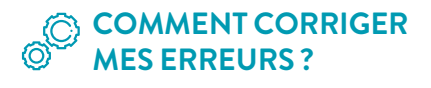

#### **Il existe plusieurs codes d'erreur qui peuvent être corrigés lors de votre prochaine DSN.**

Ci-dessous vous pourrez trouver un tableau avec les codes d'erreurs les plus répandues.

**À noter :** les Codes retour commençant par « I » ne nécessitent aucune action, ce sont des données informatives.

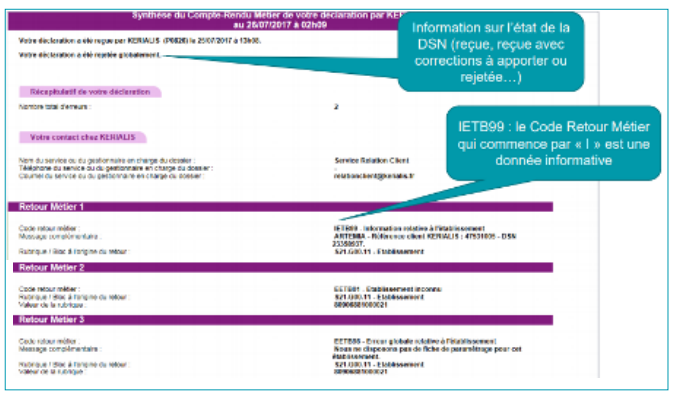

#### **Exemple de CRM portail CTIP**

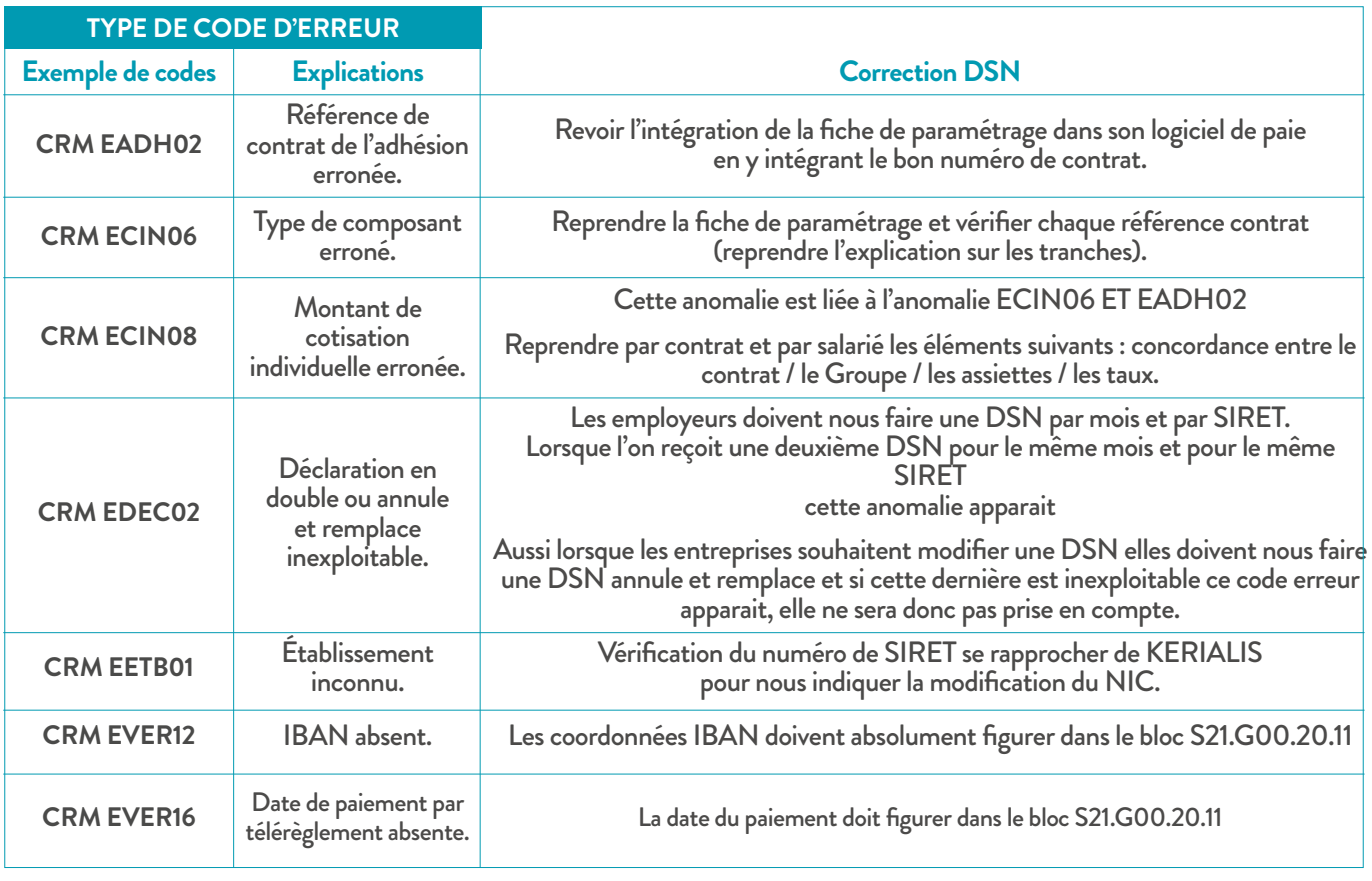

# **TABLEAU DES CODES D'ERREURS**

KERIALIS Prévoyance – Institution de Prévoyance régie par les dispositions du Titre III du Livre IX du Code de la sécurité sociale soumise au contrôle de l'ACPR, sise 4 place de Budapest CS 92 459 75 436 Paris Cedex 09 - n° SIREN : 784 411 175 - 80 rue Saint-Lazare - 75455 paris Cedex 09 - Tel : 01 53 45 10 00 - www.kerialis.fr

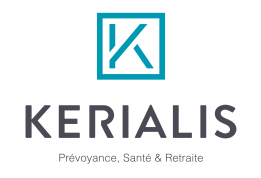